---

## **Facture de l'interprète**

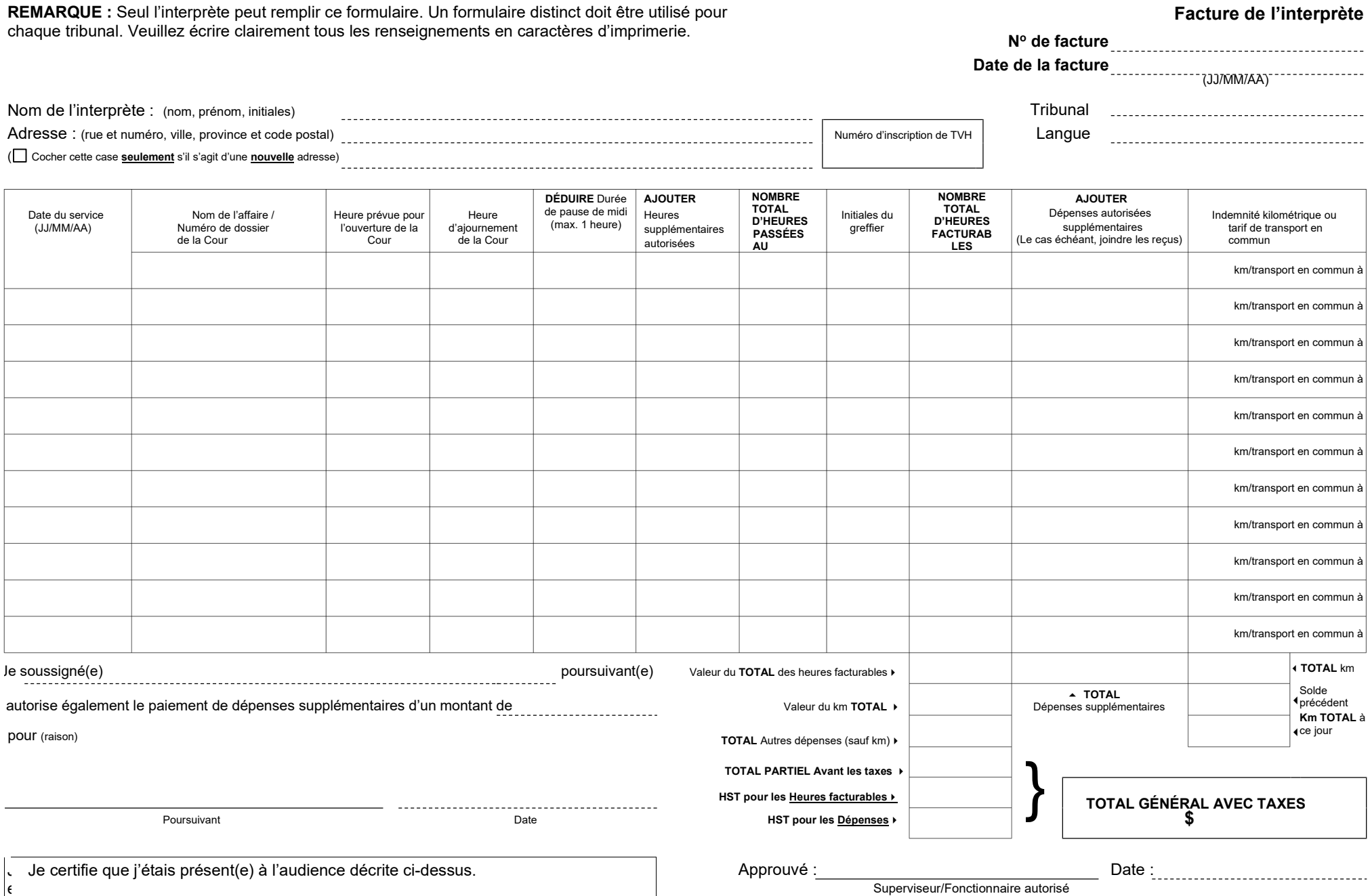

Nom et titre en caractères d'imprimerie :

Signature de l'interprète Date

pour

J e